## TECHNISCHE UNIVERSITÄT MÜNCHEN FAKULTÄT FÜR INFORMATIK

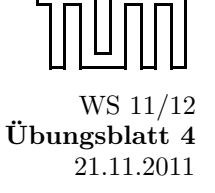

Einführung in die Informatik II ¨ ■ ¨ Ubungsblatt 4 Univ.-Prof. Dr. Andrey Rybalchenko, M.Sc. Rusl´an Ledesma Garza 21.11.2011

Dieses Blatt behandelt Kapitel 2.7.1 - 3.3 aus dem Buch zur Vorlesung. Lesen Sie diese Kapitel!

## Aufgabe 2.4

Welche Bindungen berechnet das folgende Programm? Geben Sie außerdem den Auswertungsbaum in der Umgebung [ ] für dieses Programm an.

Hinweis: Lesen Sie Kapitel 2.7.1 - 2.7.4 und das Skript von der Homepage um diese Aufgabe zu lösen.

```
fun f(x:bool): int = if x then 1 else 0
val x = 5*7fun g (z:int) : bool = f(z < x) < xval x = g_5
```
Aufgabe 2.6 Betrachten Sie das folgende Programm:

```
val x = 3+2fun f (y:int) : int = x+yfun g (y:int) : int = if y \le x then 0 else y + g(y-1)
```
- a) Geben Sie die Umgebung an, die die Ausfuhrung des Programms in der Umgebung [] liefert. ¨
- b) Geben Sie die Umgebung an, in der der Rumpf der Prozedur f bei der Ausführung des Aufrufs f 3 mit Umgebung  $V = [x:=4]$  ausgeführt wird.
- c) Geben Sie die Umgebung an, in der der Rumpf der Prozedur g bei der Ausführung des Aufrufs g 13 mit Umgebung  $V = [y:=5, x:=3]$  ausgeführt wird.
- d) Geben Sie den Auswertungsbaum in der Umgebung [ ] für das Programm an. **Hinweis:** Lesen Sie das Skript von der Homepage um diese Aufgabe zu lösen.
- Aufgabe 2.7<sup>∗</sup> Geben Sie einen geschlossenen Ausdruck (d. h., keine Deklaration) an, der eine Prozedur int → int beschreibt, die zu x das Ergebnis  $x^2$  liefert. Geben Sie die Tripeldarstellung der durch Ihren Ausdruck beschriebenen Prozedur an. Hinweis: Verwenden Sie einen Let-Ausdruck.
- Aufgabe 3.1 Deklarieren Sie eine Prozedur mul:int→int→int→int, die das Produkt dreier Zahlen liefert. Deklarieren Sie mul auf 3 Arten: Mit einer kaskadierten Prozedurdeklaration, mit einer Prozedurdeklaration und zwei Abstraktionen, und mit einer Deklaration mit val und drei Abstraktionen.

**Aufgabe sec3.1.b** Geben Sie der Typ von f im fun f g h  $x = g$  (h x) an.

Aufgabe 3.2 Deklarieren Sie zwei Prozeduren, die die Operation div (ganzzahlige Division) kartesisch und kaskadiert darstellen.

Aufgabe 3.3 Geben Sie die Baumdarstellung des Ausdrucks

mul  $x$   $y$  + mul  $x$   $(y + 2)$   $*$  5

an. Überprüfen Sie die Richtigkeit Ihrer Darstellung mit einem Interpreter.

- Aufgabe 3.5 Geben Sie zu den folgenden Abstraktionen semantisch äquivalente Ausdrücke an, die ohne die Verwendung von Abstraktionen gebildet sind.
	- a) fn  $(x : int) \Rightarrow x*x$
	- b) fn (x : int)  $\Rightarrow$  fn (y : int)  $\Rightarrow$  x+y

Hilfe: Verwenden Sie Let-Ausdrücke und Prozedurdeklarationen.

Aufgabe 3.6 Geben Sie die Tripeldarstellung der Prozedur an, zu der der folgende Ausdruck auswertet:  $(\text{fn}(x:int) \Rightarrow \text{fn}(b:bool) \Rightarrow \text{if} b then x else 7)$  (2+3)

Aufgabe 3.7 Geben Sie die Tripeldarstellung der Prozedur an, zu der der folgende Ausdruck auswertet:

```
let val a = 7fun f(x:int) = a + xfun g(x:int) (y:int) : int = g(f(x)) y
in
    g (f 5)
end
```
**Aufgabe 3.8.old** Deklarieren Sie eine Prozedur power : int  $\rightarrow$  int  $\rightarrow$  int, die zu x und  $n \geq 0$  die Potenz  $x^n$  liefert, wie folgt:

- a) Mit einer kaskadierten Deklaration.
- b) Mit einer Deklaration mit val und Abstraktionen.
- Aufgabe 3.8 Deklarieren Sie eine Prozedur prod : (int→int)→int→int, die für  $n \geq 0$  die Gleichung prod  $f \circ n = 1 \cdot (f \circ 1) \cdot \ldots \cdot (f \circ n)$  erfullt. Deklarieren Sie außerdem mithilfe von prod eine Prozedur fac: int→int, die für  $n \geq 0$  die Fakultät n! berechnet (siehe Aufgabe 1.26 auf S. 22). Die Prozedur fac soll nicht rekursiv sein.
- Aufgabe 3.9 Deklarieren Sie mithilfe der höherstufigen Prozedur sum eine Prozedur sum' :  $(int \rightarrow int) \rightarrow$ int→int, die für  $k \geq 0$  die Gleichung sum<sup>o</sup> f m  $k = 0 + f(m + 1) \dots + f(m + k)$  erfüllt. Die Prozedur sum' soll nicht rekursiv sein.

Aufgabe 3.10 Geben Sie die Baumdarstellungen der folgenden Typen an:

- a)  $(int\rightarrow int)\rightarrow int$
- b) int→(int\*bool→int)→int
- c)  $(int\rightarrow bool) \rightarrow (bool\rightarrow real) \rightarrow int\rightarrow real$

Aufgabe 3.11 Geben Sie geschlossene Abstraktionen an, die die folgenden Typen haben:

- a) (int\*int→bool)→int→bool
- b) (int→bool→real)→int→bool→real
- c) (int→bool)→(bool→real)→int→real
- d) (int→real)→(bool→int)→int\*bool→real\*int

Die Abstraktionen sollen nur mit Prozeduranwendungen, Tupeln und Bezeichnern gebildet werden. Konstanten und Operatoren sollen nicht verwendet werden.

Aufgabe 3.12 Schreiben Sie zwei Prozeduren

- a) cas :  $(int*int \rightarrow int) \rightarrow int \rightarrow int \rightarrow int$
- b) car :  $(int \rightarrow int \rightarrow int) \rightarrow int * int \rightarrow int$

sodass cas zur kartesischen Darstellung einer zweistelligen Operation die kaskadierte Darstellung und car zur kaskadierten Darstellung die kartesische Darstellung liefert. Erproben Sie cas und car mit Prozeduren, die das Maximum zweier Zahlen liefern:

```
fun maxCas (x:int) (y:int) = if x < y then y else x
fun maxCar (x : int, y : int) = if x < y then y else x
val maxCas' = cas maxCarval maxCar' = car maxCas
```
Wenn Sie cas und car richtig geschrieben haben, verhält sich maxCas' genauso wie maxCas und maxCar' genausowie maxCar. Hinweis:Die Aufgabe hat eine sehr einfache Lösung.

Aufgabe 3.13 Deklarieren Sie eine Prozedur mul : int→int→int, die das Produkt zweier Zahlen x und  $n \geq 0$  gemäß der Gleichung

$$
x \cdot n = 0\underbrace{+x \cdots + x}_{n-mal}
$$

durch Addieren berechnet. Die Prozedur mul soll mithilfe der Prozedur iter formuliert werden und nicht rekursiv sein.

- **Aufgabe 3.14** Geben Sie eine Abstraktion e an, sodass die Ausführung des Ausdrucks first x e für alle x divergiert.
- Aufgabe 3.15 Deklarieren Sie mit first eine Prozedur divi : int→int→int, die zu  $x \ge 0$  und  $m > 0$ dasselbe Ergebnis liefert wie Division mit dem Operator div.

Hinweis: Für  $x \geq 0$  und  $m > 0$  liefert div die größte ganze Zahl  $k$  mit  $k \cdot m \leq x$ .

- **Aufgabe 3.16** Deklarieren Sie mit iter eine Prozedur fac, die zu  $n \geq 0$  die n-te Fakultät n! liefert.
- Aufgabe 3.17 Deklarieren Sie mit iter eine Prozedur sum, die für  $n \geq 0$  die Gleichung sum n f = 0 + f  $1 \ldots$  + f n erfüllt.